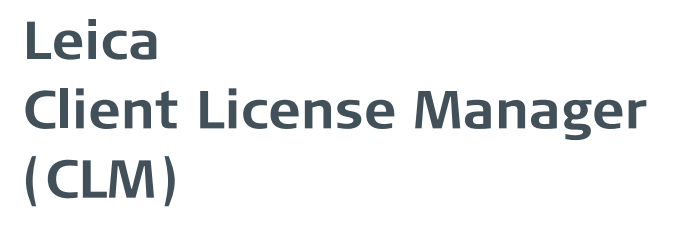

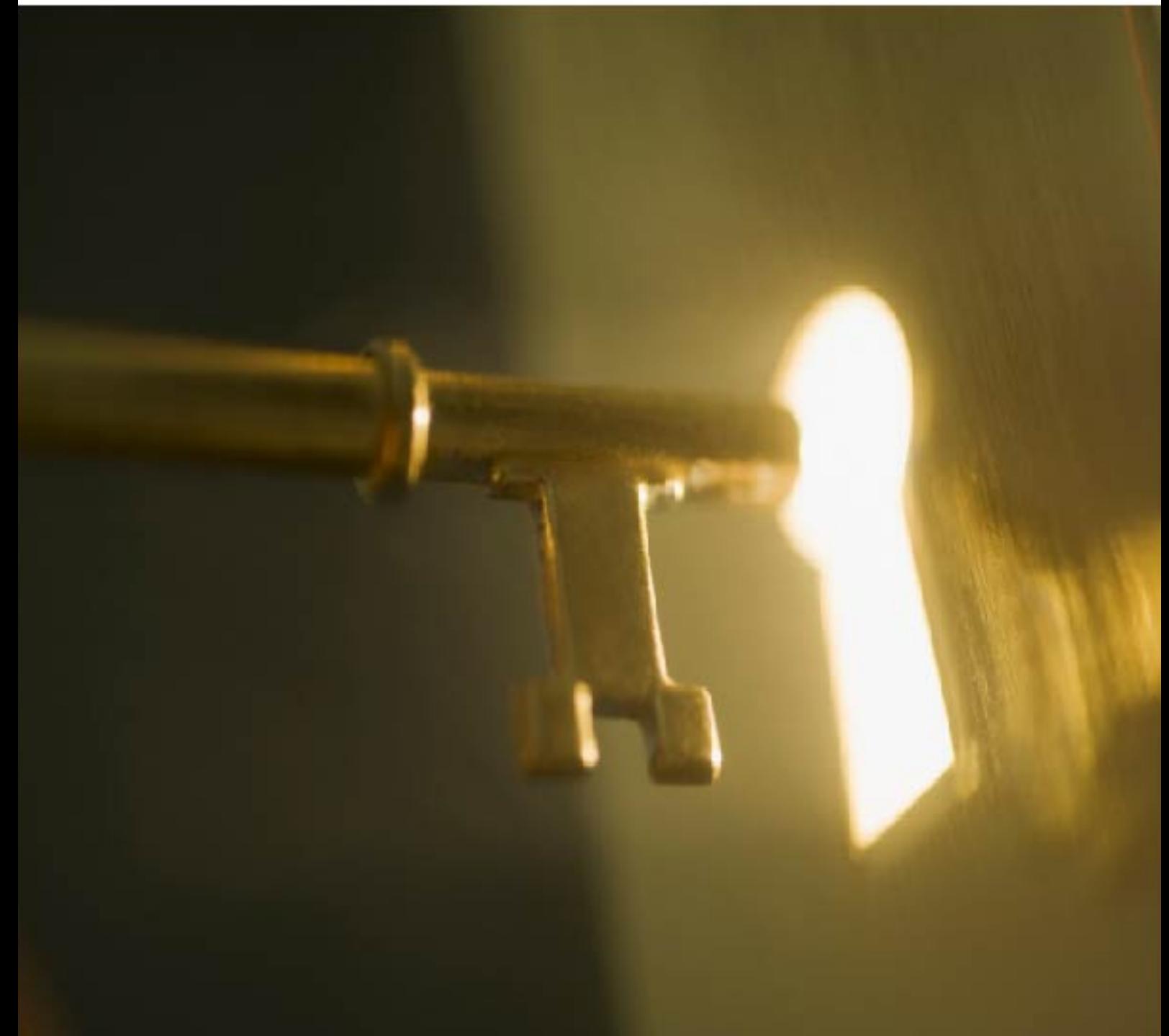

Installation Information **Version (CLM) 1.7.3000 English**

- when it has to be right

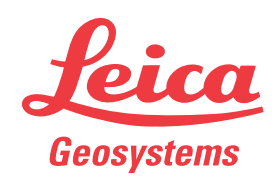

## **Introduction**

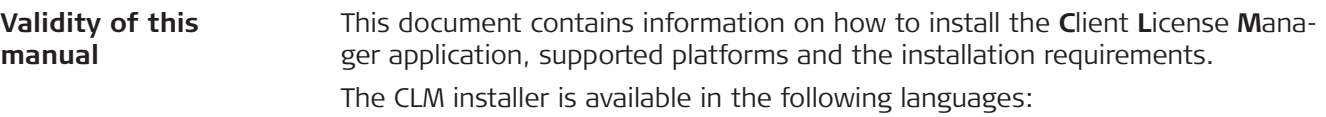

- Chinese simplified<br>• English
- English
- French
- German<br>• Italian
- Italian
- Japanese
- Korean<br>• Norweg
- Norwegian<br>• Polish
- Polish<br>• Portug
- Portuguese<br>• Russian
- Russian<br>• Spanish
- Spanish

## **Table of Contents**

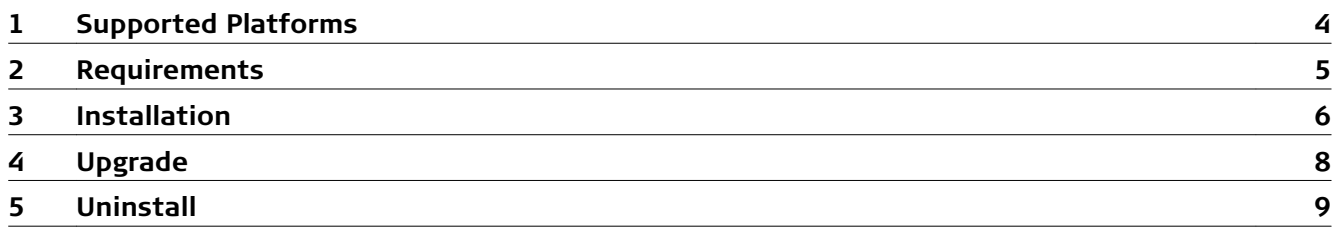

<span id="page-3-0"></span>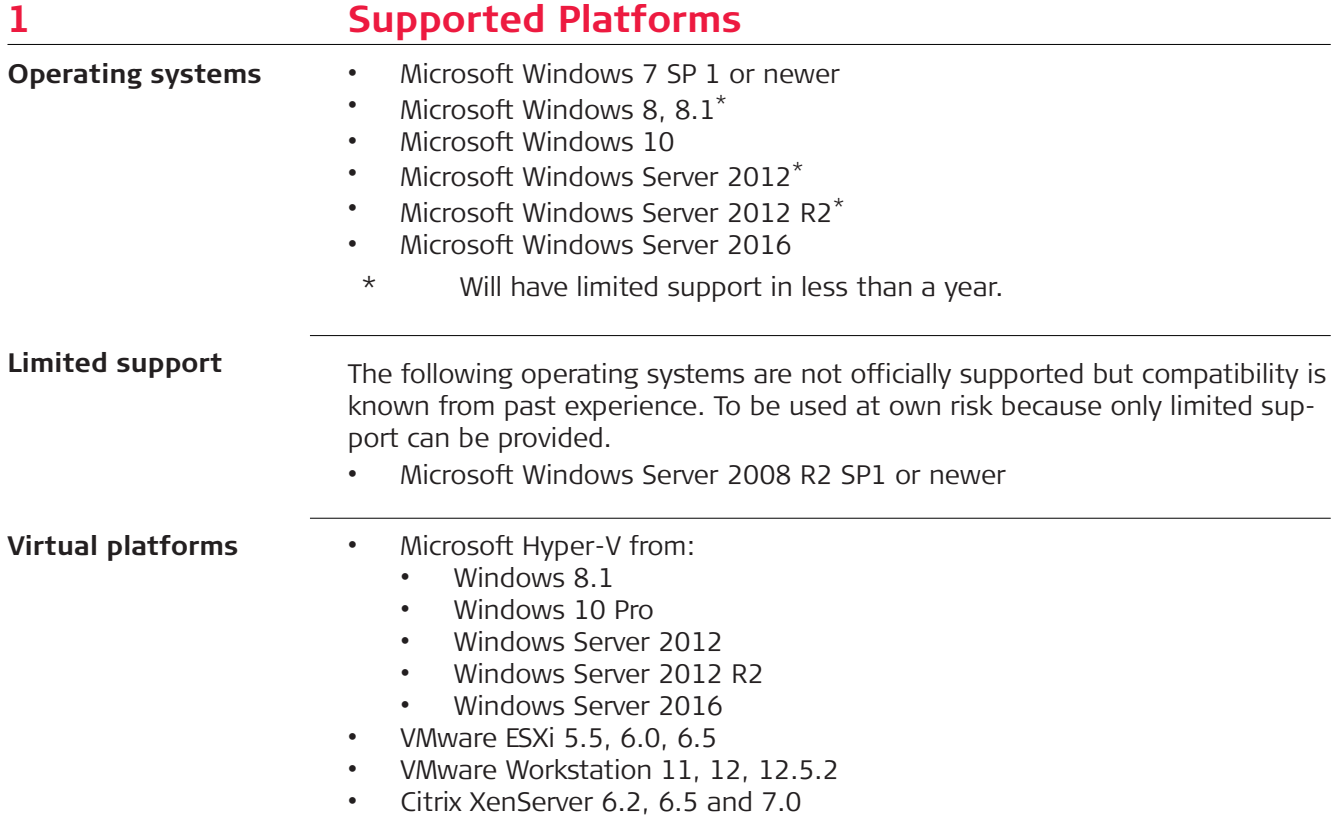

<span id="page-4-0"></span>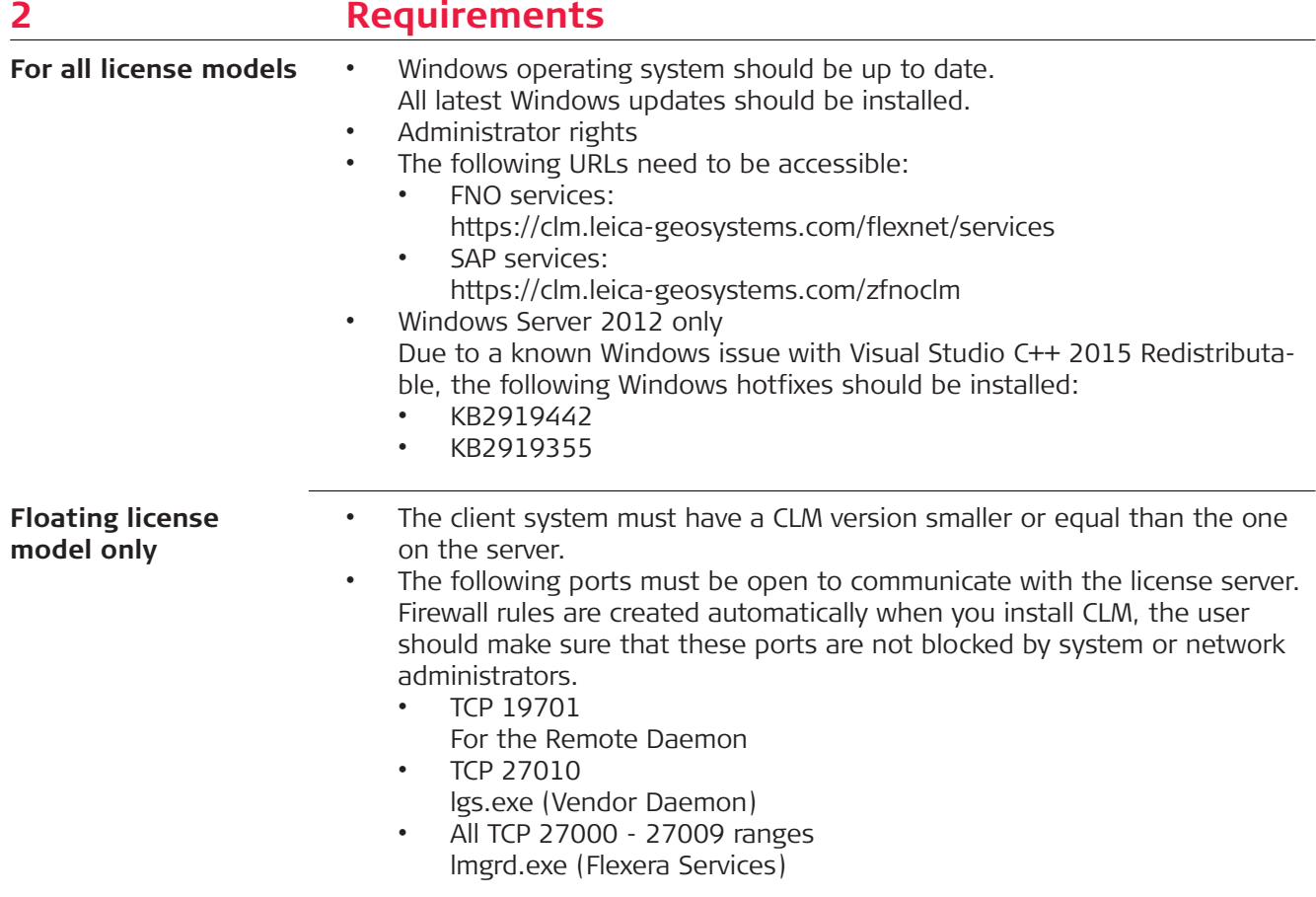

<span id="page-5-0"></span>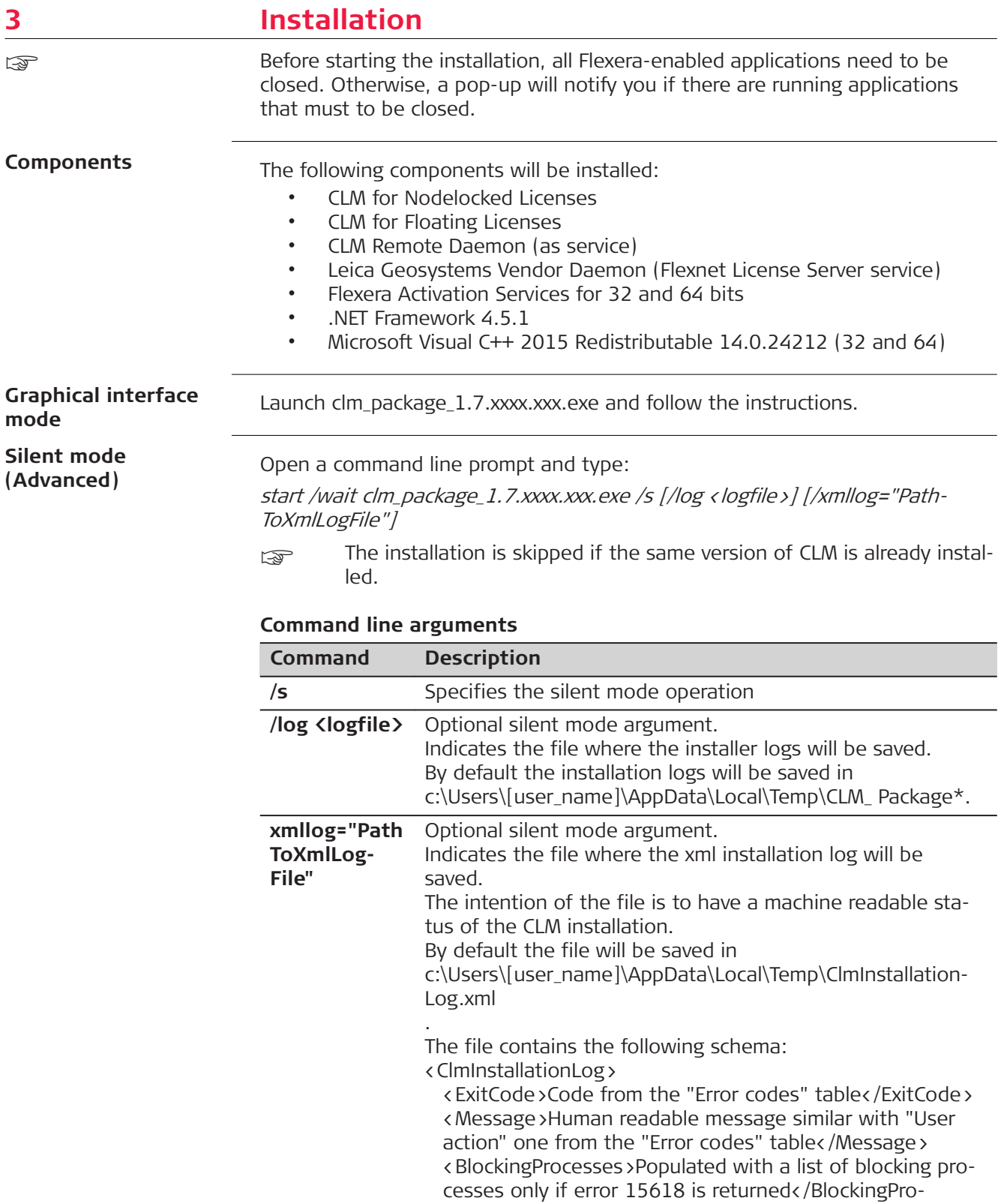

cesses>

</ClmInstallationLog>

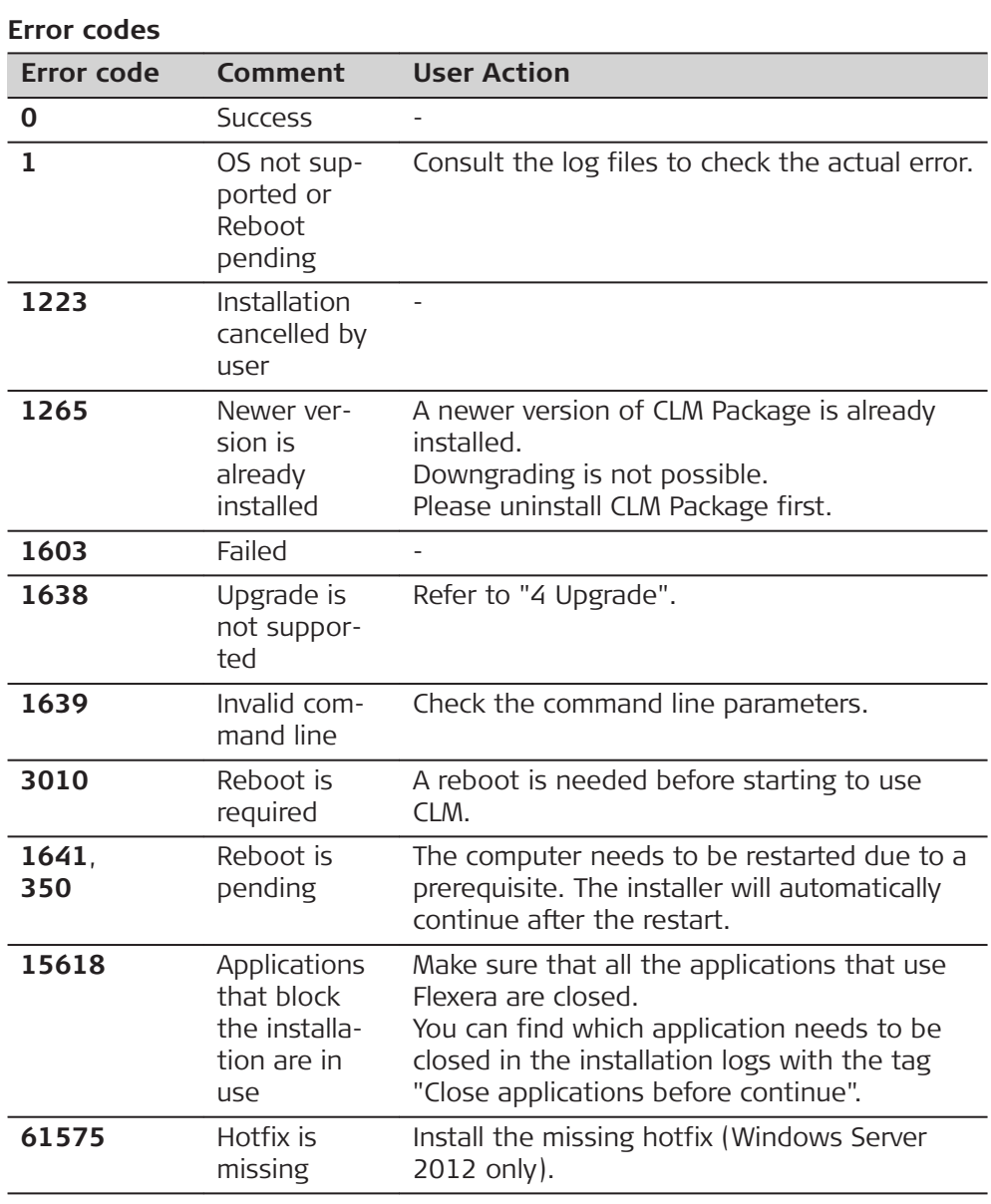

<span id="page-7-0"></span>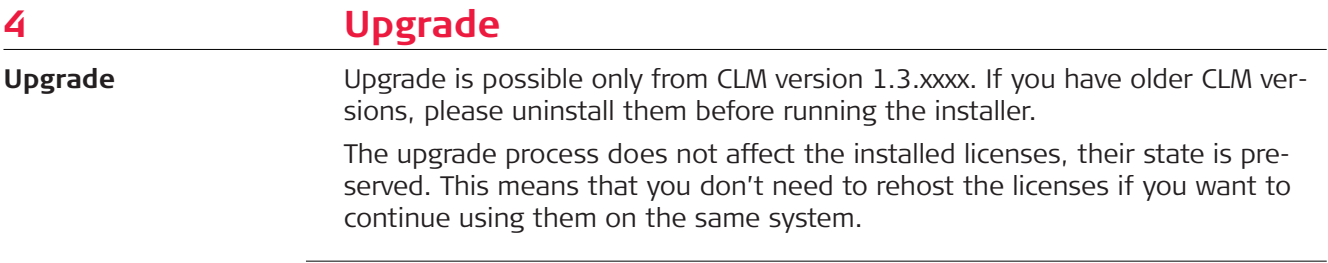

<span id="page-8-0"></span>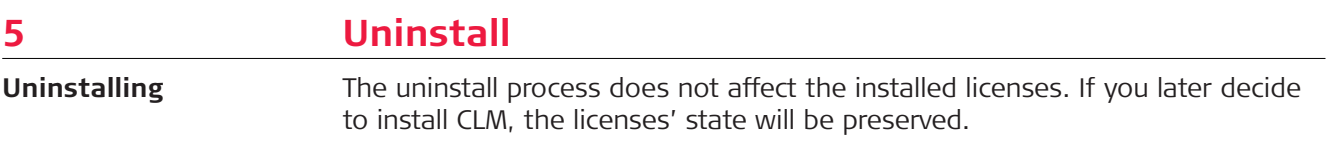

Original text Published in Switzerland © 2018 Leica Geosystems AG, Heerbrugg, Switzerland

## **Leica Geosystems AG**

Heinrich-Wild-Strasse CH-9435 Heerbrugg Switzerland Phone +41 71 727 31 31

**www.leica-geosystems.com**

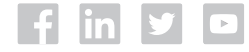

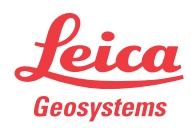